Subject: Re: Kernel OOPS reconfiguring physical network device Posted by [maratrus](https://new-forum.openvz.org/index.php?t=usrinfo&id=1756) on Mon, 15 Dec 2008 07:49:25 GMT [View Forum Message](https://new-forum.openvz.org/index.php?t=rview&th=7031&goto=34215#msg_34215) <> [Reply to Message](https://new-forum.openvz.org/index.php?t=post&reply_to=34215)

Hello,

you definitely should report about this issue to OpenVZ bugzilla http://bugzilla.openvz.org/

- Please show the exact commands you've issued

- Please report about kernel version and vzctl version (you've show it here)

- Please show VEs configuration file (/etc/vz/conf/\$VEID.conf)

- And the most important part is showing the full OOPS output (may be it's saved in logs or in kernel messages (dmesg)).

Could you possibly do it? Thank You very much.

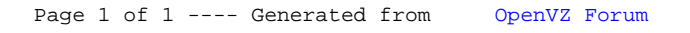